# SharePoint 2013 Developer, Part 08 of 15: List Items and Forms

# page 1

Meet the expert: Tim McCarthy is a senior solutions architect with Perficient who designs and builds highly scalable, layered web, desktop, and mobile applications utilizing the latest Microsoft platforms and technologies.

Prerequisites: This course assumes that students have some Web development background and some experience using Visual Studio

Runtime: 01:07:15

Course description: Since lists are the core data structure in SharePoint, it is essential to know how to create, read, update, and delete items using the server-side object model. Just as important as the data for lists is the UI for lists, and in this chapter you will learn the various ways of customizing the different views and data forms for lists. Lists also have a rich menu system in the SharePoint UI, and you will learn how to add your own menu items to SharePoint lists, thus giving your solutions are more natural, intuitive integration with the SharePoint UI framework.

#### Course outline:

### **CRUD**

- Introduction
- CRUD
- Complex Field Types
- AllowUnsafeUpdates
- Demo: AllowUnsafeUpdates
- Demo: Create Links List
- Demo: Adding Item to List
- · Demo: Add Web part to the page
- · Demo: Login as User
- Summary

# **List Events**

- Introduction
- List Events
- List-Level Events
- List Item-Level Events
- · Demo: List Item Event Receiver
- · Demo: Item Added
- · Demo: Cancel an Event
- Summary

# **List Forms**

- Introduction
- List Forms
- Options for Custom Forms
- Custom Forms SP Designer
- Demo: Custom List Form
- · Demo: Deploy List Fully Custom Forms
- Demo: Import Solution

- Demo: List form with ASP.NET
- Demo: Deploy List form
- · Custom Actions with Lists
- · Demo: Custom Action with List
- Demo: Deploy Custom Action
- Summary

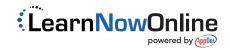